# Introduction to awk

Systems Programming Laboratory, Spring 2022 Abhijit Das and Arobinda Gupta

## The Unix command awk

- Named after the designers Alfred V. Aho, Peter J. Weinberger, and Brian W. Kernighan
- We discuss the GNU version gawk
- awk is a full-fledged programming language
- Before the advent of Perl, awk used to be the most powerful pattern processing language
- Run the command as

**gawk <OPTIONS> 'COMMANDS' <FILE(S)>**

• If the commands are written in **COMMANDFILE**, run as

```
gawk <OPTIONS> -f COMMANDFILE <FILE(S)>
```
## Records and fields

- awk reads the input file(s) line by line.
- Each line is called a record.
- Each record is split into fields.
- The default field separator is space or tab.
- You can specify your separator by running with the  $-F$  option.

```
gawk -F: 'COMMANDS' <FILE(S)>
```
- The current record is accessed as **\$0**.
- The individual fields are accessed as **\$1**, **\$2**, **\$3**, ...

**Alamosaurus:sauropod:21::H:70-65:USA Albertaceratops:ceratopsian:7::H:80-75:Canada, USA Albertosaurus:large theropod:9:1500:C:76-74:Canada Allosaurus:large theropod:12:2000:C:156-144:Portugal, USA Ankylosaurus:armored dinosaur:7:4000:H:74-67:Canada, USA Antarctosaurus:sauropod:18::H:84-65:Argentia, Chile, Uruguay Apatosaurus:sauropod:21::H:154-145:USA Aragosaurus:sauropod:18::H:132-121:Spain Archaeopteryx:small theropod:0.5::C:147:Germany Argentinosaurus:sauropod:35:70000:H:90:Argentina Avaceratops:ceratopsian:2.3::H:80-75:USA Bactrosaurus:euornithopod:6::H:84-71:China Barapasaurus:sauropod:14::H:185-170:India Barosaurus:sauropod:24::H:155-145:Tanzania, USA Baryonyx:large theropod:10:2000:C:125:Spain, UK Brachiosaurus:sauropod:30::H:155-140:Algeria, Portugal, Tanzania, USA Carcharodontosaurus:large theropod:15::C:98-94:North Africa Carnotaurus:large theropod:7.6::C:70:Argentina Centrosaurus:ceratopsian:6:1000:H:76-74:Canada Ceratosaurus:large theropod:6:970:C:153-148:Portugal, USA Chindesaurus:small theropod:4::C:227-210:USA Coelophysis:small theropod:2:27:C:225-190:South Africa, USA, Zimbabwe Dacentrurus:armored dinosaur:6::H:154-150:France, Portugal, UK Deinocheirus:large theropod:10::O:70-66:Mongolia Deinonychus:small theropod:3:75:C:120-110:USA Dilophosaurus:large theropod:6:300:C:190:USA Diplodocus:sauropod:26:15000:H:155-145:USA Edmontosaurus:euornithopod:13:3400:H:76-65:Canada Gastonia:armored dinosaur:4.6::H:142-127:USA Giganotosaurus:large theropod:12.5:8000:C:112-90:Argentina**

## An example file (continued)

**Gobisaurus:armored dinosaur:5::H:121-99:China Hadrosaurus:euornithopod:9::H:78-74:USA Heterodontosaurus:euornithopod:1.2::H:205:Lesotho, South Africa Iguanodon:euornithopod:10:4000:H:140-110:Belgium, UK Indosuchus:large theropod:7::C:71-65:India Isisaurus:sauropod:::H:71-65:India Kentrosaurus:armored dinosaur:5::H:155-150:Tanzania Kotasaurus:sauropod:9::H:205-190:India Leptoceratops:ceratopsian:3::H:67-65:Canada, USA Majungasaurus:large theropod:6::C:84-71:Madagascar Megalosaurus:large theropod:9::C:170-155:UK Microraptor:small theropod:0.8:1:C:125-122:China Monolophosaurus:large theropod:5.7::C:180-159:China Oviraptor:small theropod:2:20:O:85-75:Mongolia Parasaurolophus:euornithopod:11:3500:H:76-74:Canada, USA Patagosaurus:sauropod:18::H:164-159:Argentina Pentaceratops:ceratopsian:6.8::H:76-74:USA Plateosaurus:sauropod:7:4000:H:210:France, Germany, Switzerland Protoceratops:ceratopsian:1.8:400:H:74-70:China, Mongolia Riojasaurus:sauropod:5.15::O:221-210:Argentina Scutellosaurus:armored dinosour:1.2::H:205-202:USA Sinraptor:large theropod:7.6::C:169-142:China Spinosaurus:large theropod:18:4000:C:95-70:Egypt, Morocco Stegosaurus:armored dinosaur:9::H:155-145:USA Tarbosaurus:large theropod:10::C:74-70:China, Mongolia Thecodontosaurus:sauropod:2.5::O:227-205:UK Triceratops:ceratopsian:9:5500:H:68-66:USA Tyrannosaurus:large theropod:12:7000:C:68-66:Canada, USA Utahraptor:large theropod:6:1000:C:112-100:USA Velociraptor:small theropod:1.8:7:C:74-70:Mongolia**

## An example record

• Consider the line

**Indosuchus:large theropod:7::C:71-65:India**

- Here : is used as the field separator.
- We have the strings stored in the following variables.

\$0 = **"Indosuchus:large theropod:7::C:71-65:India"**

$$
$1 = "Indosuchus"
$$

$$
$2 = "large theropod"
$$

$$
33 = 77
$$

$$
\$4 = \square
$$

$$
\$5 = "c"
$$

$$
$6 = "71-65"
$$

$$
$7 = "India"
$$

## The commands

- There is an optional BEGIN section that is executed before any record is read.
- This is followed by reading the records one by one, and performing actions driven by a set of patterns.
- Finally, there is an optional END section that is executed after all records are read.

#### An awk program

```
BEGIN { Initial actions }
PATTERN1 { Action1 }
PATTERN2 { Action2 }
...
PATTERNn { Actionn }
END { Final actions }
```
- For each record, only those actions are taken for which the record matches the corresponding patterns.
- The actions are taken in the sequence given in the program.
- An empty pattern matches every record.

#### details.awk

```
BEGIN {
  FS = ":"
  print "Going to read the dinosaur database..."
}
{ print $1 }
{ print "\tType: " $2 }
{ print "\tLength: " $3 " meters" }
$4 == "" { print "\tWeight: Unknown" }
$4 != "" { print "\tWeight: " $4 " kilograms" }
$5 == "H" { print "\tDiet: Herbivorous" }
$5 == "C" { print "\tDiet: Carnivorous" }
$5 == "O" { print "\tDiet: Omnivorous" }
{ print "\tLived " $6 " million years ago" }
{
   print "\tFossils found in" }
  n = split($7, clist, ", ")
   for (i=1; i<=n; ++i) { print "\t\t" clist[i] }
}
END { print "That is all I have. Bye..." }
```
## Running this awk script

#### **\$ gawk -f details.awk dinosaurs.txt Going to read the dinosaur database... Alamosaurus Type: sauropod Length: 21 meters Weight: Unknown Diet: Herbivorous Lived 70-65 million years ago Fossils found in USA Albertaceratops Type: ceratopsian Length: 7 meters Weight: Unknown Diet: Herbivorous Lived 80-75 million years ago Fossils found in Canada USA ... Velociraptor Type: small theropod Length: 1.8 meters Weight: 7 kilograms Diet: Carnivorous Lived 74-70 million years ago Fossils found in Mongolia That is all I have. Bye... \$**

## Doing all the record-processing actions as a single action

```
BEGIN {
  FS = ":"
  print "Going to read the dinosaur database..."
}
{
  print $1
  print "\tType: " $2
  print "\tLength: " $3 " meters"
  if ($4 == "") { print "\tWeight: Unknown" }
  if ($4 != "") { print "\tWeight: " $4 " kilograms" }
  if ($5 == "H") { print "\tDiet: Herbivorous" }
  if ($5 == "C") { print "\tDiet: Carnivorous" }
  if ($5 == "O") { print "\tDiet: Omnivorous" }
  print "\tLived " $6 " million years ago"
  print "\tFossils found in"
  n = split($7, clist, ", ")
  for (i=1; i<=n; ++i) { print "\\t't" clist[i] }
}
END { print "That is all I have. Bye..." }
```
# Filtering by pattern matching

- The pattern can be any regular expression.
- Enclose the pattern by a pair of delimiters (usually **/**).

#### select.awk

```
BEGIN {
  FS = ":"
   nIndian = 0
   nlarge = 0
   nsmall = 0
}
{
   if ($7 ~ /India/) { nIndian++; Indian[nIndian] = $1 }
  if ($2 ~ /theropod/) {
      if ($2 ~ /large/) { nlarge++; LT[nlarge] = $1 }
      else { nsmall++; ST[nsmall] = $1 }
   }
}
END {
   print nIndian " dinosaurs found in India"
   for (i=1; i<=nIndian; i++) print "\t" Indian[i]
   print nlarge " large theropods:"
   for (i=1; i<=nlarge; i++) print "\t" LT[i]
   print nsmall " small theropods:"
   for (i=1; i<=nsmall; i++) print "\t" ST[i]
}
```
# Output of the selection program

#### **\$ gawk -f select.awk dinosaurs.txt**

**4 dinosaurs found in India**

**Barapasaurus**

**Indosuchus**

**Isisaurus**

**Kotasaurus**

**18 large theropods:**

**Albertosaurus**

**Allosaurus**

**Baryonyx**

**Carcharodontosaurus**

**Carnotaurus**

**Ceratosaurus**

**Deinocheirus**

**Dilophosaurus**

**Giganotosaurus**

**Indosuchus**

**Majungasaurus**

**...**

**Utahraptor 7 small theropods: Archaeopteryx Chindesaurus Coelophysis Deinonychus Microraptor Oviraptor Velociraptor**

**\$**

# Similarities with C

- awk syntax is quite similar to C syntax.
- Comparison operators: **==**, **!=**, **<**, **<=**, **>**, **>=**.
- **New operator:**  $\sim$  (pattern matching) and **!**  $\sim$  (pattern non-matching).
- Logical operators: **&&**, **||**, and **!**.
- Arithmetic operators: **<sup>+</sup>**, **-**, **\***, **/**, **%**, **++**, **--**.
- New operator: \*\* (exponentiation).
- Assignment operators: **<sup>=</sup>**, **+=**, **-=**, **\*=**, **/=**, and **%=**.
- if and if else statements.
- while and for loops, break, and continue.
- printf and sprintf work exactly as in C.

\$0 The current record

\$1,\$2,\$3,... The fields in the current record

RS The record separator (default: new line)

NR The number of the current record  $(1,2,3,...)$ 

FS Field separator

NF The number of fields in the current record

FILENAME The name of the current file (NULL if the input is taken from stdin)

OFS Output field separator (default: space)

ORS Output record separator (default: new line)

Note: The print action without any argument prints the current record. OFS and ORS are used for this printing.

## Variables and arrays

- Variables are not needed to be declared before use.
- Numeric variables are automatically initialized to 0.
- String variables are automatically initialized to the empty string.
- Variables do not have fixed types.
- Strings and numbers are treated in a unified manner.
- If a string is used in a numerical context, it is automatically converted to a number if it is a numeric string, or to 0 otherwise.
- A number is automatically converted to a numeric string (like during printing).
- Strings are compared with respect to the lexicographic ordering. For example,
	- **9 < 10** (as numbers), whereas **"9" > "10"** (even though both are numeric).
- Array indexing is 1-based.
- $int(x)$  The integer part of x
- length(s) Length of the string  $s$
- index(s,t) Index of the substring t in the string s (0 is t is not a substring of s)
- $substr(s,b,l)$  Substring of the string s beginning at index b and of length l
	- toupper(s) Copy of the string s converted to upper case
- tolower(s) Copy of the string s converted to lower case
- $split(s, A, d)$  Split the string s with respect to the delimiter (a string again), and store the parts in the array A. The number of parts obtained by splitting s (the size of A) is returned.

## Example: Average length of sauropod dinosaurs in different periods

#### average.awk

```
{
  if ($2 == "sauropod") {
     pos = index($6,"-")
     if (pos == 0) {
         ts = te = int($6)
      } else {
        ts = int(substr($6, 1, pos-1))
         te = int(substr($6, pos+1, length($6)-pos))
      }
     if ((ts <= 252) && (te >= 201)) { nt++; sumt += $3 }
     else if ((ts <= 201) && (te >= 145)) { nj++; sumj += $3 }
     else if ((ts <= 145) && (te >= 65)) { nc++; sumc += $3 }
     else { printf("Period cannot be determined for %s (%d,%d)\n", $1, ts, te) }
   }
}
END {
  printf("Average lengths of sauropod dinosaurs\n")
   printf(" Triassic period (252-201 Ma) : %6.2f meters\n", sumt / nt)
   printf(" Jurassic period (201-145 Ma) : %6.2f meters\n", sumj / nj)
  printf(" Cretaceous period (145-65 Ma) : %6.2f meters\n", sumc / nc)
}
```
#### **\$ gawk -F: -f average.awk dinosaurs.txt**

```
Period cannot be determined for Brachiosaurus (155,140)
Period cannot be determined for Kotasaurus (205,190)
Average lengths of sauropod dinosaurs
  Triassic period (252-201 Ma) : 4.88 meters
  Jurassic period (201-145 Ma) : 20.60 meters
  Cretaceous period (145-65 Ma) : 18.40 meters
$
```
## Associative arrays (or hashes)

- Arrays can be indexed by strings.
- The syntax is the same: Array[string]
- Here, string is not automatically converted to an integer index.
- Note: **Array[5]** and **Array["5"]** are different.
- Loops can be used on associative arrays as:

```
for (name in Array) {
   # Access entries as Array[name]
}
```
• Iterations are not in the sorted order of names.

# Example: Country-wise listing of large theropod dinosaurs

### Executable gawk script theropod.awk

```
#!/usr/bin/gawk -f
{
  if ($2 == "large theropod") {
      n = split($7, country, ", ");
      for (i=1; i<=n; ++i) { tlist[country[i]] = tlist[country[i]] " " $1 }
   }
}
END {
   for (c in tlist) {
      printf("%-15s: %s\n", c, tlist[c])
   }
}
```
#### **\$ ./theropod.awk -F: dinosaurs.txt**

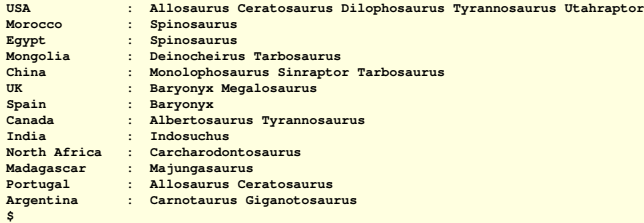

### The environment variables

• The environment variables are available in the built-in associative array ENVIRON.

#### environ.awk **BEGIN {** for (name in ENVIRON) {  $print("$   $s =$   $s \n\rightharpoonup n$ , name, ENVIRON[name]) } **}**

#### The output

```
$ gawk -f environ.awk
IM_CONFIG_PHASE = 1
DBUS_SESSION_BUS_ADDRESS = unix:path=/run/user/1000/bus
SHTMT = 2GNOME_DESKTOP_SESSION_ID = this-is-deprecated
PWD = /home/foobar/spl/prog/awk
...
USER = foobar
DISPLAY = :0
AWKPATH = .:/usr/share/awk
...
$
```
# User-defined functions and run-time user inputs

#### Fibonacci.awk

```
#!/usr/bin/gawk -f
function F ( n )
{
  if (n <= 1) { return n }
   return F(n-1) + F(n-2)
}
BEGIN {
   printf("Enter a positive integer: ")
   getline n < "-"
   n = int(n)print "Fib(" n ") = " F(n)
}
```
### Running the program

```
$ ./Fibonacci.awk
Enter a positive integer: 10
Fib(10) = 55
$ ./Fibonacci.awk
Enter a positive integer: 20
Fib(20) = 6765
$
```
Systems Programming Laboratory, Spring 2022 Abhijit Das and Arobinda Gupta

- All variables used are global.
- There is no provision for declaring local variables.
- Only the function parameters act as local variables.
- Parameter passing is by value only.
- If you want to use local variables in a function, do the following.
	- Add your local variables to the list of parameters.
	- You do not need to pass values to all the parameters.
	- Any value not passed is initialized to 0 or the empty string.

# All variables are global

#### nolocal.awk

```
#!/usr/bin/gawk -f
function oddsum ( n )
{
   print "oddsum(" n ") called"
   sum = 0
  term = 1
   for (i=1; i<=n; ++i) {
      sum += term
      term += 2
   }
   return sum
}
BEGIN {
  n = 10
   sum = 0
   for (i=1; i<=n; ++i) { sum += oddsum(i) }
  print sum
}
```
- The output is 162.
- **n** is a local variable, but **i** and **sum** are global variables in **oddsum()**.

## What happens to *i* and *sum*

```
function oddsum ( n )
{
   sum = 0
  term = 1
  for (i=1; i<=n; ++i) {
     sum += term
     term += 2
   }
   return sum
}
BEGIN {
   n = 10
   sum = 0
  for (i=1; i<=n; ++i) {
     print "Calling oddsum(" i ")"
     sum += oddsum(i)
     print "sum = " sum
  }
  print sum
}
```

```
Calling oddsum(1)
sum = 2
Calling oddsum(3)
sum = 18
Calling oddsum(5)
sum = 50
Calling oddsum(7)
sum = 98
Calling oddsum(9)
sum = 162
```
**#!/usr/bin/gawk -f**

# Fixing the problem

```
#!/usr/bin/gawk -f
function oddsum ( n, i, sum )
{
  print "oddsum(" n ") called"
   sum = 0
  term = 1
  for (i=1; i<=n; ++i) {
     sum += term
     term += 2
   }
  return sum
}
BEGIN {
  n = 10
  sum = 0
  for (i=1; i<=n; ++i) { sum += oddsum(i) }
  print sum
}
```
**oddsum(1) called oddsum(2) called oddsum(3) called oddsum(4) called oddsum(5) called oddsum(6) called oddsum(7) called oddsum(8) called oddsum(9) called oddsum(10) called 385**

## Writing to files: Use redirection

#### avg.awk

```
#!/usr/bin/gawk -f
BEGIN { FS = ":" }
{
  if ($2 == "sauropod") {
     pos = index($6,"-")
     if (pos == 0) {
         ts = te = int($6)
      } else {
         ts = int(substr($6, 1, pos-1))
        te = int(substr($6, pos+1, length($6)-pos))
      }
      if ((ts <= 252) && (te >= 201)) { nt++; sumt += $3 }
      else if ((ts <= 201) && (te >= 145)) { nj++; sumj += $3 }
      else if ((ts <= 145) && (te >= 65)) { nc++; sumc += $3 }
      else printf("Period cannot be determined for %s (%d,%d)\n", $1, ts, te);
  }
}
END {
  printf("Average lengths of sauropod dinosaurs\n") > "avg.txt"
  printf(" Triassic period (252-201 Ma) : %6.2f meters\n", sumt / nt) >> "avg.txt"
  printf(" Jurassic period (201-145 Ma) : %6.2f meters\n", sumj / nj) >> "avg.txt"
  printf(" Cretaceous period (145-65 Ma) : %6.2f meters\n", sumc / nc) >> "avg.txt"
}
```
# The output

```
$ ./avg.awk dinosaurs.txt
Period cannot be determined for Brachiosaurus (155,140)
Period cannot be determined for Kotasaurus (205,190)
$ cat avg.txt
Average lengths of sauropod dinosaurs
  Triassic period (252-201 Ma) : 4.88 meters
  Jurassic period (201-145 Ma) : 20.60 meters
  Cretaceous period (145-65 Ma) : 18.40 meters
$
```
### **Notes**

- **>** means overwrite.
- **>>** means append.
- The mode is determined by the first print statement.
- After that, there is no distinction between **>** and **>>**.
- The output filename is to be quoted, otherwise this would be treated as a variable.